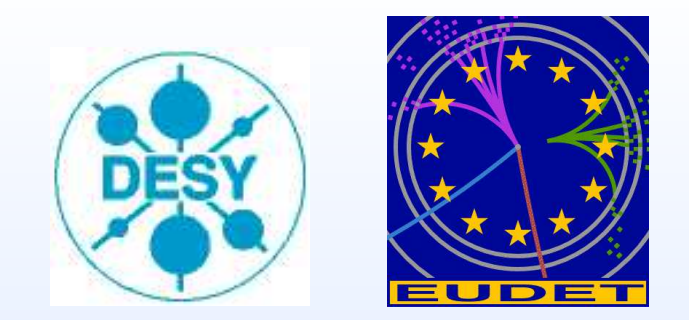

### **Simulation of EUDET Pixel Beam Telescope using ILC Software**

**Tatsiana Klimkovich**

**DESY**

**Tatsiana Klimkovich**

 **ECFASoftware and Physics Simulation Phone Meeting, 11 October 2006**

# **Contents**

- **EUDET pixel beam telescope project**
- **Telescope geometries**
- **Software tools**
- **Comparison of Mokka and Geant 4 (Prague) simulations**
- **Comparison of different telescope geometries**
- **Trying alignment procedures**

**EUDET pixel beam telescope**

• **JRA1: Test beam infrastructure**

**Comprises large bore magnet (B**<**1.2 Tesla) and pixel beam telescope**

- **Purpose of telescope: precise track reconstruction used for pixel sensors, as well as for large volume tracking devices (e.g. TPC)**
- **Should have very high precision (**<**3** µ**m)**
- **Suitable for different test beam environments:**
	- **–DESY: electrons up to 6 GeV**
	- **–CERN: pions 100-120 GeV**
- **For telescope planes use CMOS sensors developed by IPHC-Strasbourg**
- **DAQ development: Switzerland, Italy, France, Germany, UK**
- **Will be assembled at DESY**

**Simulated Configuration I (symmetric geometry)**

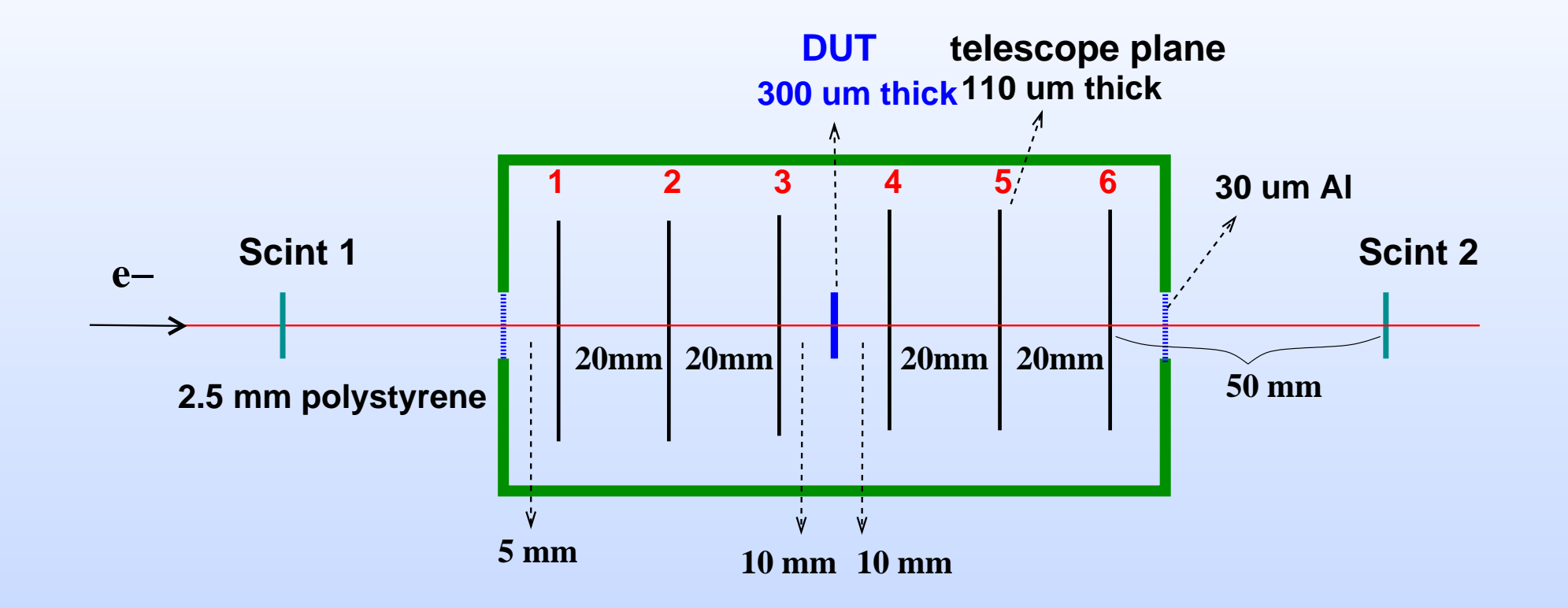

**Simulation is important for detector design optimisation**

**Electron energies: 1, 2, 3, 4, 5, 6 GeV**

**Assumed intrinsic resolution of <sup>a</sup> telescope plane is 3** µ**<sup>m</sup> (hit positions are smeared)**

### **Simulated Configuration II (asymmetric geometry)**

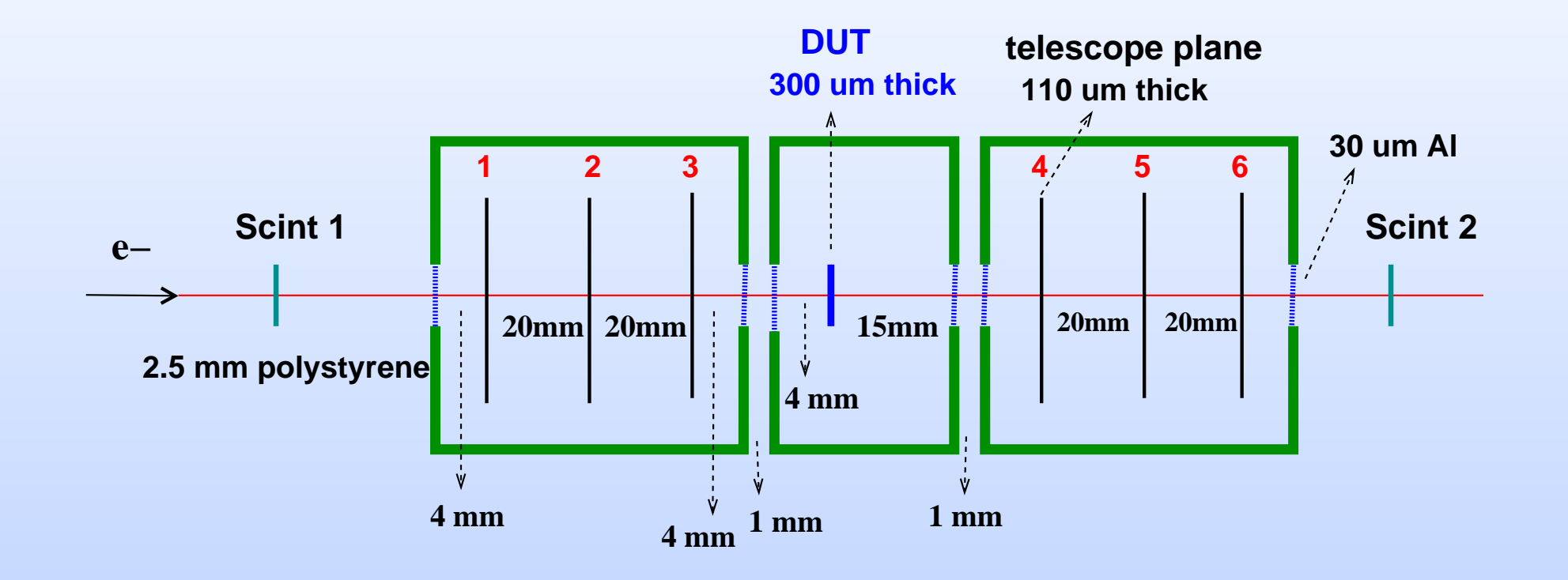

## **Software Tools**

- **Simulation: Mokka 06.00 (based on Geant 4)**
	- **– New geometry driver EUTelescope has been created**
	- **– Class TRKSD00 is used for telescope and DUT sensitive detectors**
	- **– No hard-coded numbers**
	- **All parameters of the model are stored in MySQL database**
	- **Output: LCIO format files**
	- **– Stored information: hit positions, deposited energy**
- **Analysis: Marlin 00.09.04 and Root**
- **Simulated 50000 events without magnetic field for different configurations**

### **Validation of Multiple Scattering model**

**The width of the projected angular distribution is defined as**

$$
\theta_0=\theta_{\rm plane}^{\rm rms}=\tfrac{1}{\sqrt{2}}\theta_{\rm space}^{\rm rms}
$$

**For small scattering angles Gaussian approximation is used:**

$$
\theta_0 = \tfrac{13.6~\text{MeV}}{\beta c p} z \sqrt{\tfrac{x}{X_0}} \left[ 1 + 0.038 \ln\left( \tfrac{x}{X_0} \right) \right]
$$

p**,** βc**,** <sup>z</sup> **are momentum, velocity and charge number of the incident particle**  $x/X_0$  is the thickness of the scattering medium in radiation lengths

### **To check the validity of MS description:**

- **Simulate silicon wafer of 300** µ**<sup>m</sup> thickness**
- **Shoot 1 GeV electrons (100000 events)**
- **Look at the projection of the scattering angles** θ
- $\bullet$  Compare the width of  $\boldsymbol{\theta}$  distribution to theoretical prediction:  $\boldsymbol{\theta}_0 = 0.602$  mrad

## **Projection of scattering angle**

**Theory:**  $\theta_0 = 0.602$  mrad

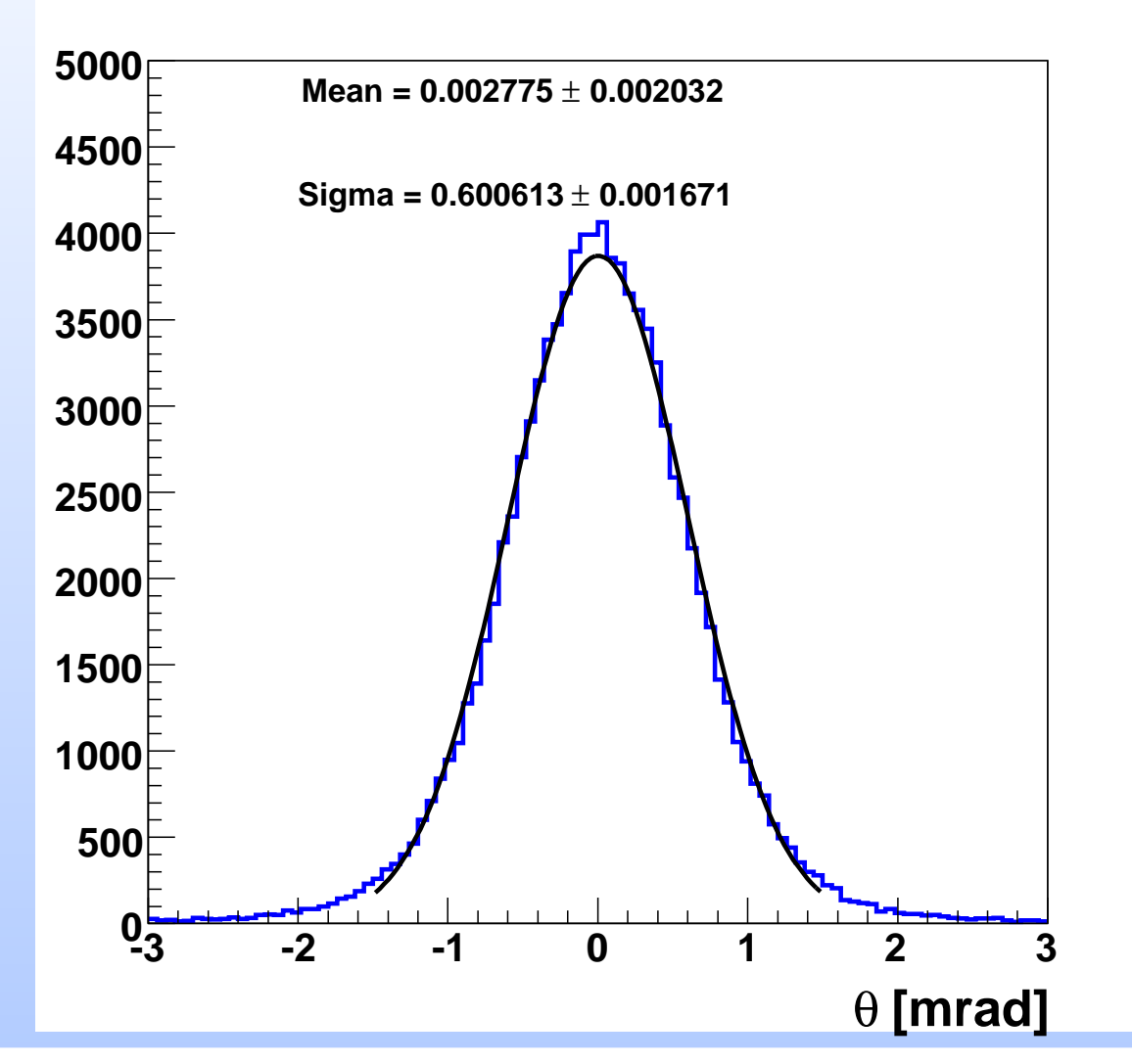

## **Analysis Procedure**

- **Fit a track (straight line model in the absence of magnetic field) through hits in telescope planes**
- **Find <sup>a</sup> position of the intersection of the track with the DUT (**<sup>x</sup>pred, ypred**)**
- **Find DUT residuals:**

 $r_{x\;\text{DUT}}=x_\text{pred}-x_\text{DUT}$ 

 $r_y$  DUT =  $y_{\text{pred}} - y_{\text{DUT}}$ 

 $\boldsymbol{x}_{\text{DUT}}$  and  $\boldsymbol{y}_{\text{DUT}}$  are hits in the DUT

 $\bullet$  Fit Gaussian to residual distributions and find  $\boldsymbol{\sigma_x}$  and  $\boldsymbol{\sigma_y}$ 

### **Comparison of Geant 4 (Prague) and Mokka simulations**

**Symmetric geometry Asymmetric geometry**

**E [GeV] 1 2 3 4 5 6 m]** µ **[ x** σ**0246810 1214**6 planes new sim. ....... 6 planes Praque sim. **E [GeV] 1 2 3 4 5 6 m]** µ **[ x** σ**02468101214**6 planes new sim. ....... 6 planes Prague sim.

**The results look similar**

**In symmetric geometry (1 Al box) DUT is shifted 5 mm left in comparison with picture on slide 4**

**In asymmetric geometry (3 Al boxes) DUT is shifted right from the center in comparison with picture on slide 5**

## **Track selection**

 $\bullet$   $\chi^2_{\rm track} <$  30 for 6 plane geom.,  $\chi^2_{\rm track} <$  10 for 4 and 2 plane geometries

• **track slope** < **2 mrad**

$$
\bullet\ \textsf{distance} = \sqrt{(x_{DUT}-x_{pred})^2+(y_{DUT}-y_{pred})^2} < 200~\mu\text{m}
$$

### **Efficiencies**

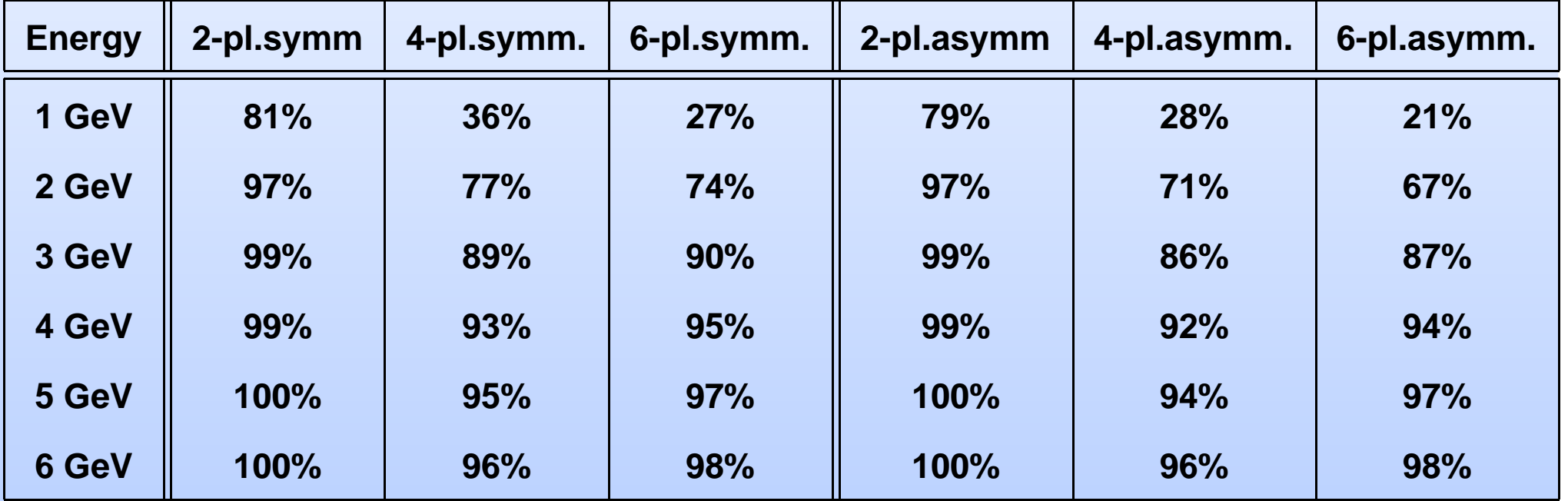

### **Comparison of different geometries**

**For 2- and 4-plane geometries the closest to DUT planes are considered**

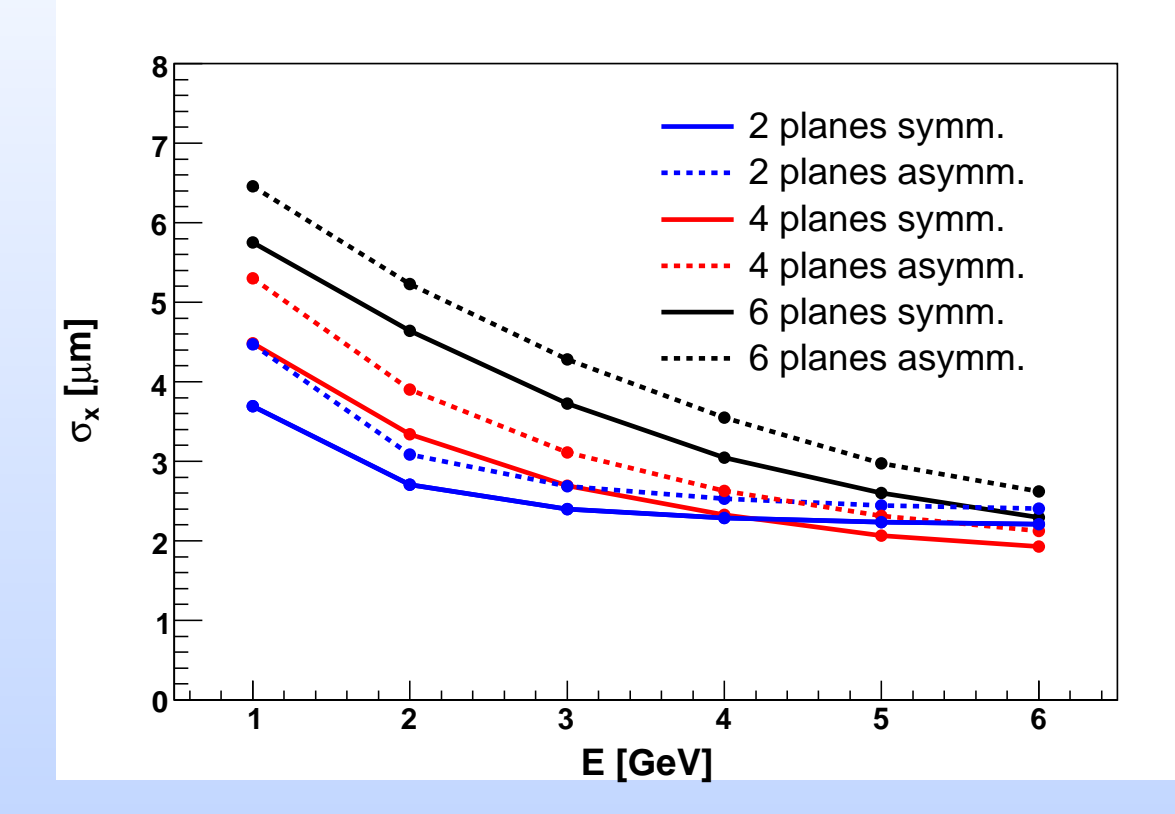

**At low energies contribution of MS from telescope planes is big** <sup>=</sup>⇒ **2-plane geometries show better results**

**With increasing energy 4-plane geometry is an optimal variant**

**Asymmetric geometry gives worse results due to bigger MS from Aluminium**

**Tatsiana Klimkovich**

### **Comparison with close setup**

**Standard setup: symmetric setup with closer planes 10 mm from DUT Close setup: symmetric setup with closer planes 5 mm from DUT**

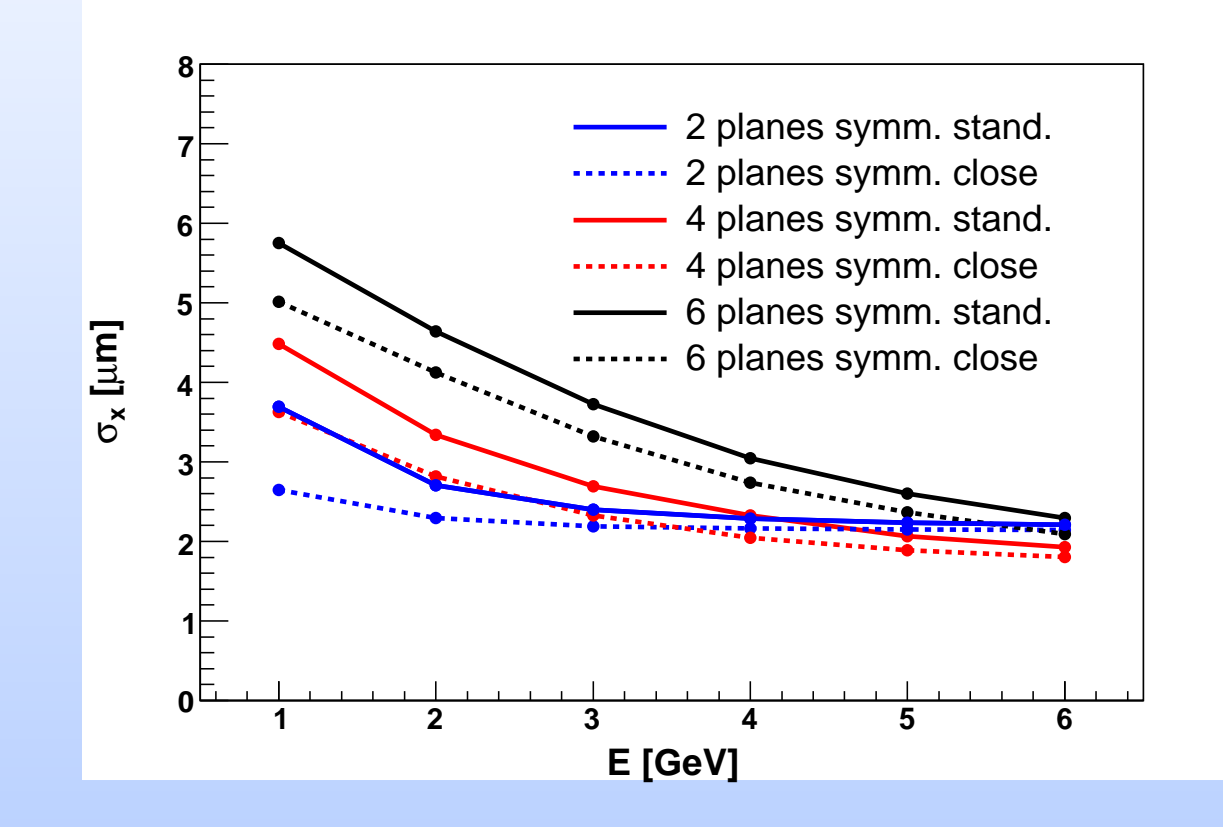

=⇒**Telescope planes should be put as close as possible to the DUT**

### **Comparison with high resolution setup**

**Standard setup: all telescope planes have 3** µ**<sup>m</sup> intrinsic resolution High resolution setup: two telescope planes closer to DUT have 1.5** µ**<sup>m</sup> intrinsic resolution (high density sensors);** all other planes  $\text{-} 3 \mu \text{m}$ 

**Symmetric geometry Asymmetric geometry**

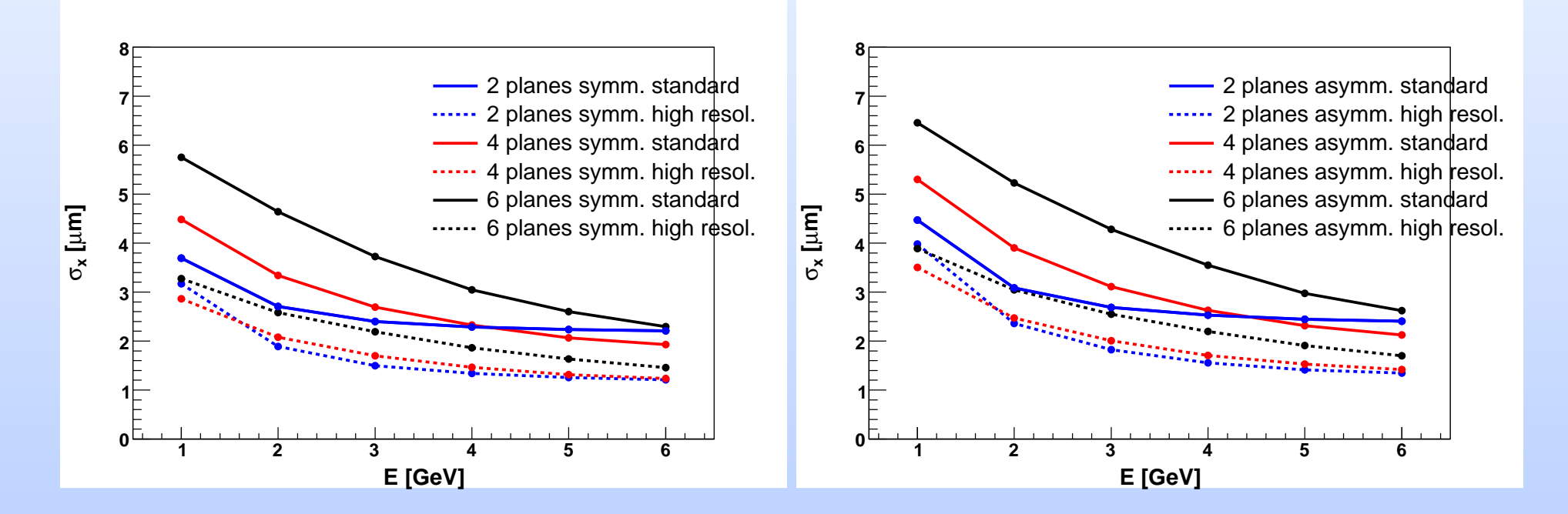

### **In both cases the configurations with high density sensors for closest telescope planes give the best results**

### **Simulation of pion beam 100 GeV**

### Assumed telescope plane resolution 3  $\mu$ m

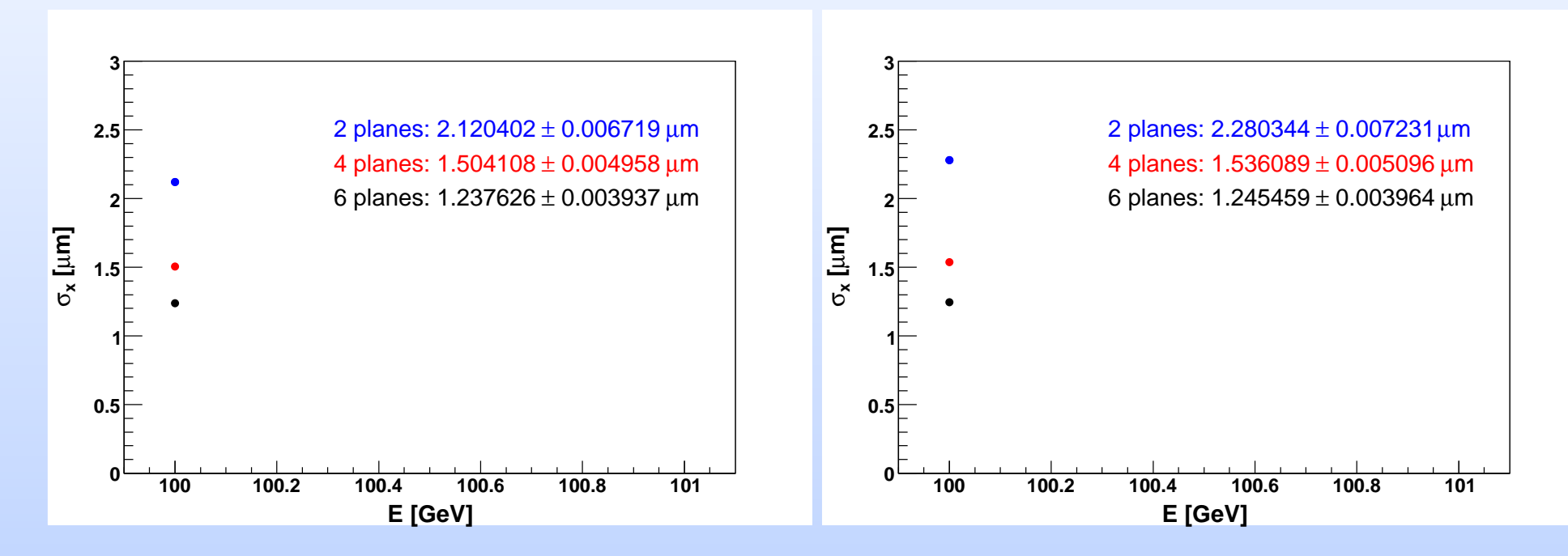

**Symmetric geometry Asymmetric geometry**

### **With increasing energy MS effects become negligible**

=⇒ **6-plane geometry is better**

### **The results for symmetric and asymmetric geometries are similar**

## **Alignment package Millepede**

- **When detector is ready <sup>a</sup> proper software alignment will be an important issue for telescope precision**
- <sup>=</sup>⇒ **Test alignment procedures with simulated data**
- **Alignment package Millepede is developed by Volker Blobel (Uni Hamburg)**
- **Used in H1, ZEUS, CMS for tracker alignment**
- **Aligns all planes simultaneously**
- **Based on linear least squares fits**
- **Local parameters: track parameters (here track slopes and curvatures)**
- **Global parameters: alignment coefficients (here <sup>x</sup> and y shifts)**
- **Simulated 50000 events (6 GeV electron beam) for 6-plane symmetric telescope configuration without DUT**

### **First attempt to find <sup>x</sup> and y shifts using Millepede**

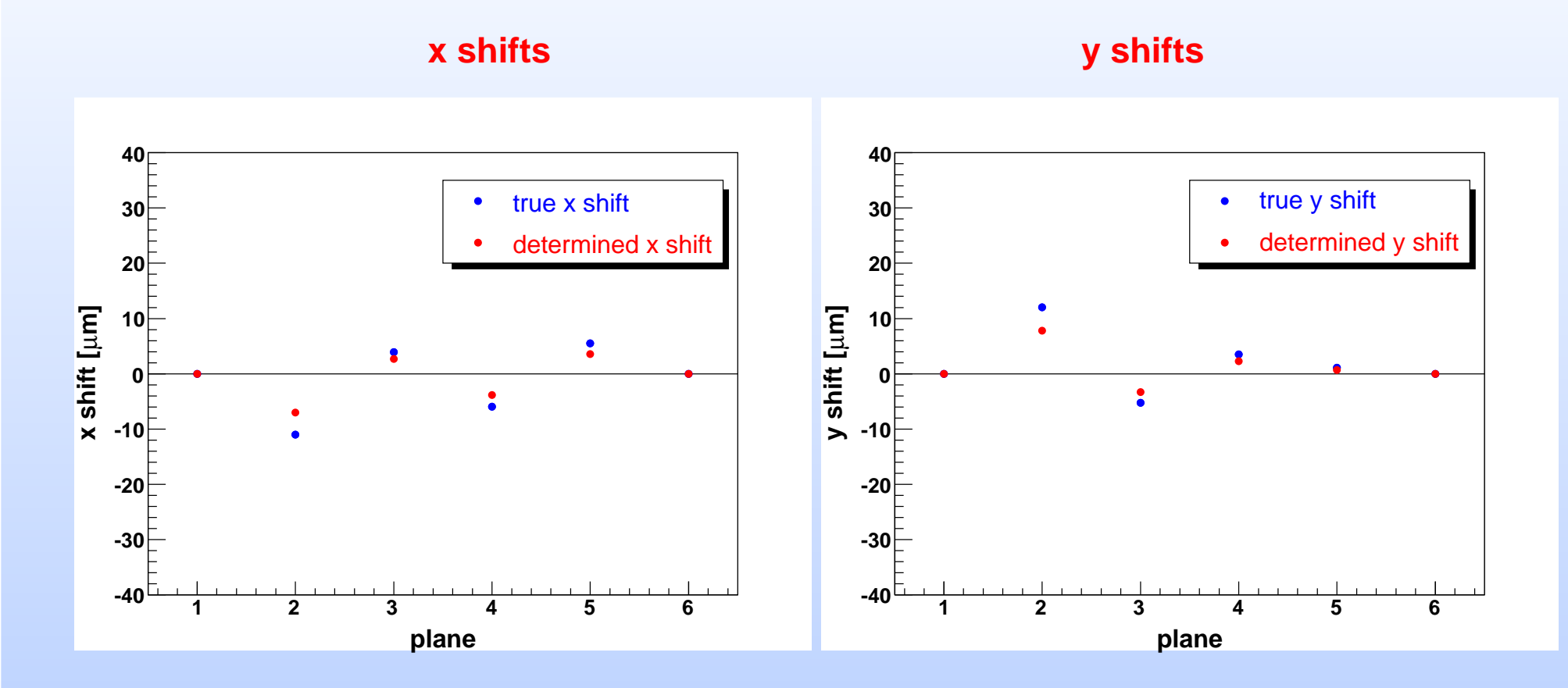

### **Should investigate more and play around with constraints, etc.**

## **Conclusions**

- **Simulation of future pixel beam telescope is done using ILC software**
- **In general all geometries show good performance**
- **For high energy beams 6-plane geometry gives the best results**
- **For use in both high energy and low energy beams an optimal variant would be 4-plane telescope**

### **Outlook**

- **Track fit taking into account multiple scattering (Kalman filter fit)**
- **Make simulation with magnetic field**
- **Implement alignment for plane rotations**
- **Many thanks to Adrian Vogel, Alexei Raspereza, Predrag Krstonosic, Oliver Wendt, Serguei Gorbounov (H1) and Markus Stoye (CMS) for their help, explanations and valuable advices. Thanks to Alexey Zhelezov for help in computing**